## **Linux Essentials** *آموزش*

**علی رشیدی**

۱۳۹۵/۰۹/۲۰

**ارائه شده توسط**

### وبلگا علی رشیدی

[http://Ali-RNT.blog.ir](http://Ali-RNT.blog.ir/)

برای آموزش های بیشتر به وبلگا مراجعه کنید.

**قسمت ۱۳**

# **: + عبارات باقاعده اضافیات جستجوی متن با grep**

علی رشیدی

بها: نش رایگان این آموزش

#### **۱۳.۱ عبارات باقاعده: اضافیات**

توضیحات قسمت قبلی تقریباً با تمامی برنامههایی که از عبارات باقاعده پشتیبانی میکنند مطابقت دارد. برنامههای مختلف به عبارات باقاعده بسط (extension (هایی اضافه میکنند تا کارایی برنامه هارا افزایش دهند. امثال آن زبان های اسکریپتی ,Perl Tclو پایتون هستند، که قابلیت هایی فراتر از عبارات باقاعده دارند.

برخی از بسط های متداول:

- براکت های کلمات: >\ <\ با آغاز یک کلمه و با پایان یک کلمه مطابقت میکند (یک کلمه با حرفی که قبل از آن کاراکتری غیر از حروف آمده آغاز، و با حرفی که بعد از آن کاراکتری غیر از حرف آمده پایان میابد).
	- دسته بندی: توسط پرانتز ها میتوانید عبارات را به قسمتهای مجزا تقسیم کنید. مثلاً

 $a(bc)*$ 

با یک حرف a که به دنبال آن هر چند تا bc آمده مطابقت دارد.

جایگزینی: با خط عمودی | میتوانید چند عبارت دلخواه را تعیین کنید تا انتخاب شوند. مثلا:

#### motor (bike|cycle|boat)

با cycle motor ،bike motor و boat motor مطابقت میکند اما نه هیچ چیز دیگر.

• عبارت اختیاری: با علمت سؤال تعیین میکنید که یک عبارت میتواند وجود نداشته باشد یا یک بار وجود داشته باشد. مثل:

Ali (Rashidi)?

با Ali و Rashidi Ali مطابقت میکند.

- حداقل یکبار تکرار: با استفاده از + به جای \* د رواقع همان عمل \* را انجام میدهید، اما اینبار حداقل یکبار باید عبارت تکرار شود. مثلاً
	- a(li)\*
	- $a(li)$ +

عبارت اول با a و ali و alili … و مطابقت دارد، در حالی که دومی با a مطابقت نمیکند.

• تعیین مرتبه تکرار: با استفاده از براکت میتوان تعیین کرد یک متن چند بار تکرار شود. مثل:

ab{2,4}

با abbb ،abb و abbbb مطابقت دارد. میتوانید حداقل یا حداکثر را حذف کنید. در صورت حذف حداقل، ۰ در نظر گرفته میشود و در صورت حذف حداکثر، بینهایت.

• ارجاع به قبل: عبارتی مانند n \\تکرار مرتبه ی nام عبارت بلی که در پرانتز آمده را سبب میشود. (از تعریف که هیچی معلوم نیست) برای مثال:

 $(ab)\backslash1$ 

با abab مطابقت دارد، چرا که مرتبه ۱ پرانتز قبلی همان ab است. و عبارت زیر:

 $(dabaxd)x\12$ 

ابتدا ببینیم عبارت داخل پرانتز با چه چیزی جور میشود. در مرتبه ۱ با abaad و در مرتبه ۲ با abaaad جور میشود. یک x نیز به آن اضافه میشود. ۲\\ یعنی مرتبه دوم پرانتز و در نهایت این عبارت با این دو رشته جور میشود:

#### abaadxabaaad

#### abaaadxabaaad

اطلعات بیشتر در راهنمای grep GNU موجود است.

- عملگرهای غیر حریص (**greedy-Non**(: ? عملگرهای ، + و رفتاری حریصانه دارند، یعنی سعی میکنند با بیشترین مقدار ورودی که ممکن است جور شوند. مث لل اعمال عبارت a\*.a ^به رشته ورودی abacada فقط با abacada جور میشود، نه با aba یا abaca. برای اعمال محدودیت میتوان از عملگر های غیر حریص
	- \*? +? ?? استفاده کرد که سعی میکنند کمترین ورودی ممکن را بگیرند. در مثال قبلی اگر از ^a.\*?a

استفاده کنیم با رشته ی

aba

جور میشود.

توجه کنید که تامی برنامه ها از این بسط ها پشتیبانی نیکنند. جدول زیر را ببینید:

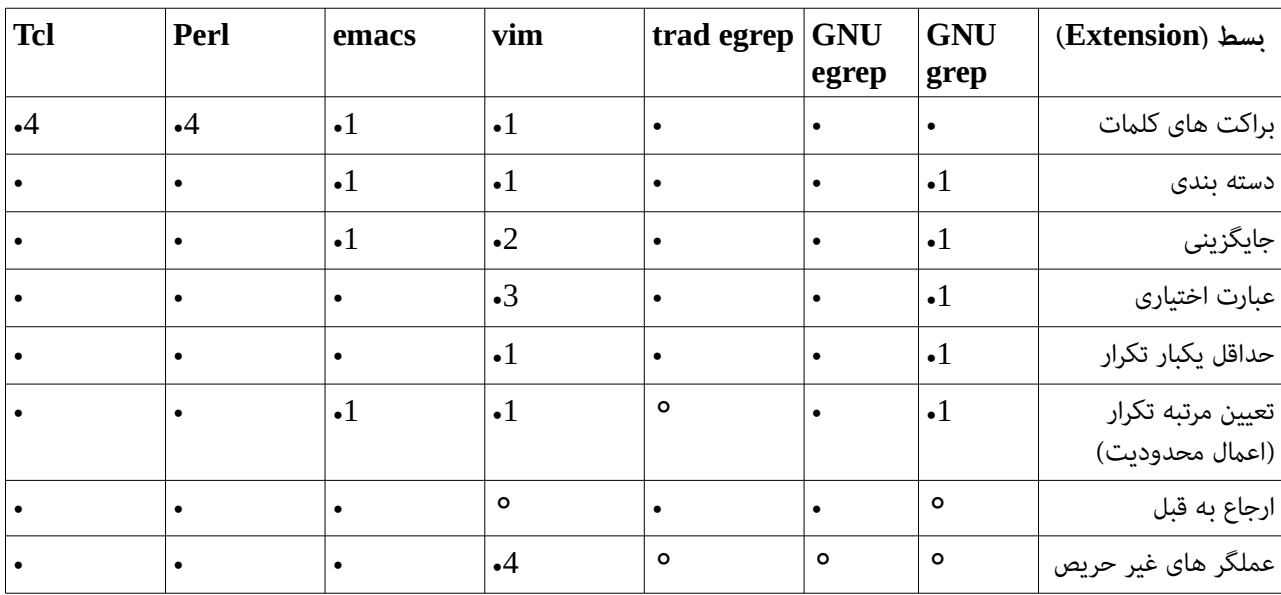

∘: پشتیبانی نشده، •: پشتیبانی شده.

 $ab$ . به یک \ قبل از عملگر نیاز است، مثلاً +\ab به جای +ab

.2 به پرانتز نیازی ندارد، عبارات جایگزین همواره به یک عبارت باقاعده کامل اشاره دارند.

- .3 از =\ به جای ? استفاده شود.
- 4. شیوه نوشتاری کاملاً متفاوتی دارند، مستندات را مطالعه کنید.

حال وقت آن رسیده که بدانید چگونه از این عبارات باقاعده استفاده کنید.

#### **۱۳.۲ – جستجوی متن در فای لها grep**

معروف ترین و مهم ترین برنامه ی جستجو که از عبارات باقاعده استفاده میکند، در لینوکس، grep است. این برنامه خطوط فایل را میگردد و هر خطی را که با عبارت جور شود به خروجی میبد. باقی خطوط نادیده گرفته میشوند.

دو گونه از grep وجود دارد: نسخه قدیمی و ابتدایی به نام fgrep که از عبارات باقاعده پشتیبانی نیکند و به رشته های کاراکتری محدود میشود. اما یک مزیت مهم دارد که سرعت آن است. گونه ی دیگر، egrep است (Extended grep) که عبارات با قاعده را نیز پشتیبانی میکند اما کمی کندتر است.

نحوه نوشتاری grep به این صورت است که به حداقل یک عبارت باقاعده برای جستجو نیاز دارد. آرگومان دوم نام فایلی است که مورد جستجو واقع میشود. اگر تعیین نشود، ورودی استاندارد در نظر گرفته میشود. (در آینده توضیح داده خواهد شد).

هنگام استفاده از grep عملگر های +\، ?\ و }\ با یک ممیز شناور قبل از خود همراه می شوند (در egrep اینکار ضوری نیست). متاسفانه، عملگر های غیر حریص در grep وجود ندارند.

*نکته:* عبارات باقاعده را در نقل و قول ها محدود کنید تا از گستش آن ها توسط شل جلوگیری کنید. مخصوصاا اگر عبارت پیچیده و دارای عبارات مشابه الگوهای جستجو میباشد.

ابزار grep هم مانند هر ابزار دیگری میتواند گزینه (option (هایی را از طریق خط فرمان بگیرد که در جدول زیر مشاهده میکنید:

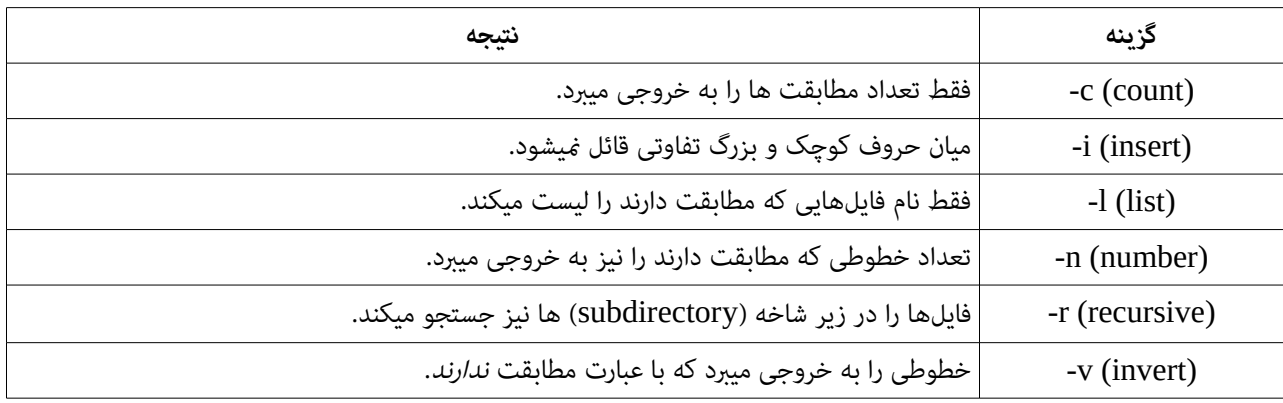

با استفاده از گزینه ی f- میتوانید فایلی شامل عبارت باقاعده را تعیین کنید. اگر فایل شامل چندین خط باشد هر خط به عنوان یک عبارت باقاعده مجزا در نظر گرفته می شود و این عبارات به صورت همزمان جستجو میشوند. ذخیره کردن عبارات در فایل راهکار خوبی برای جستجوی الگوهایی است که مکرراا استفاده میشوند.